## eVidyalaya Half Yearly Report

Department of School & Mass Education, Govt.<br>of Odisha

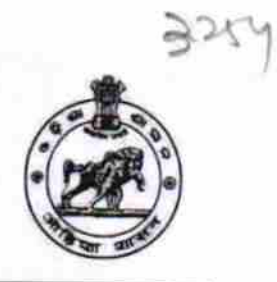

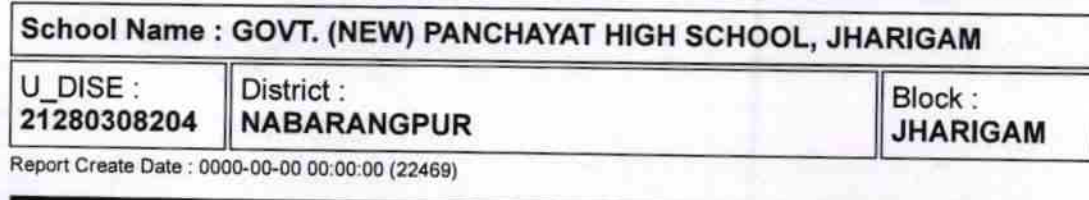

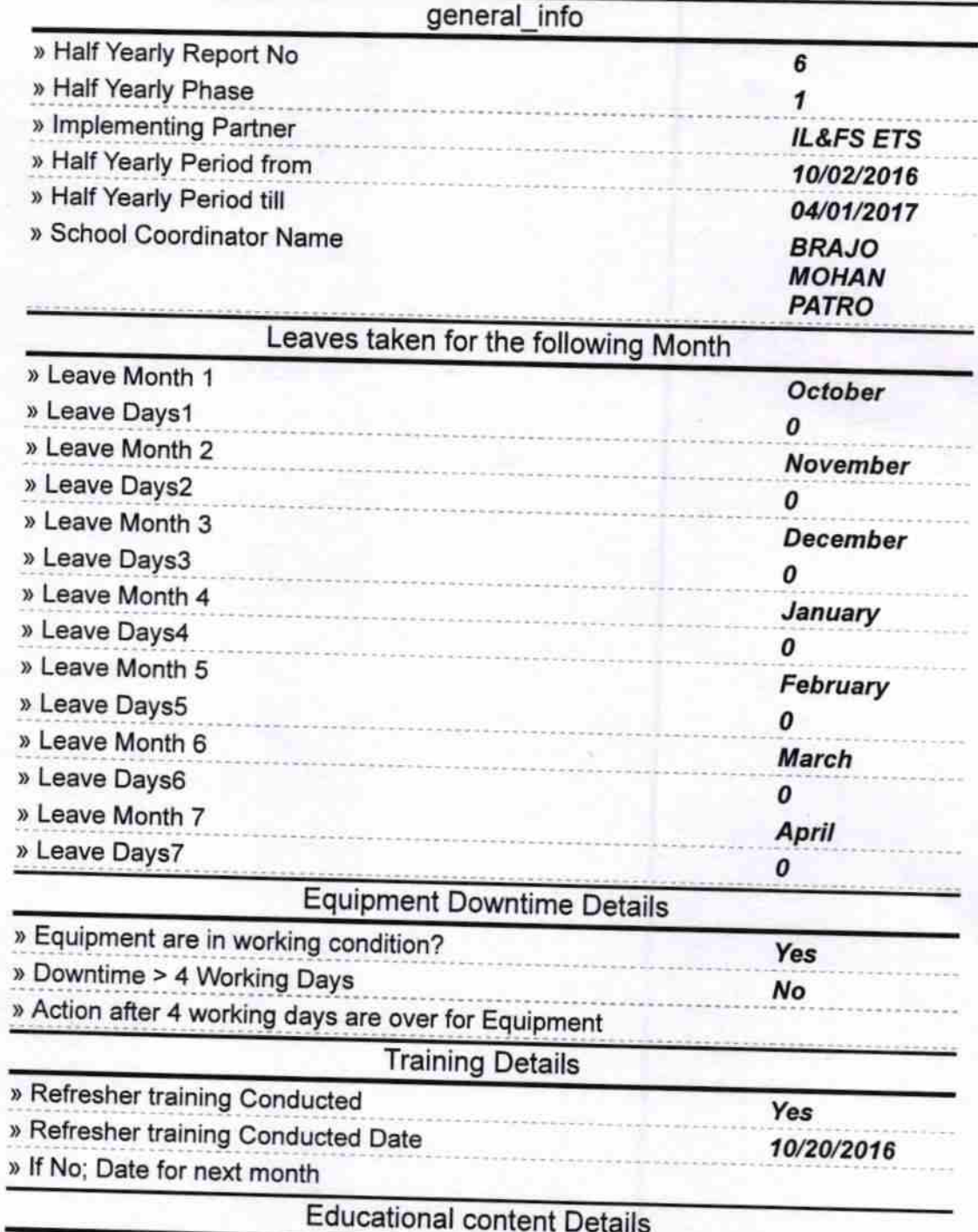

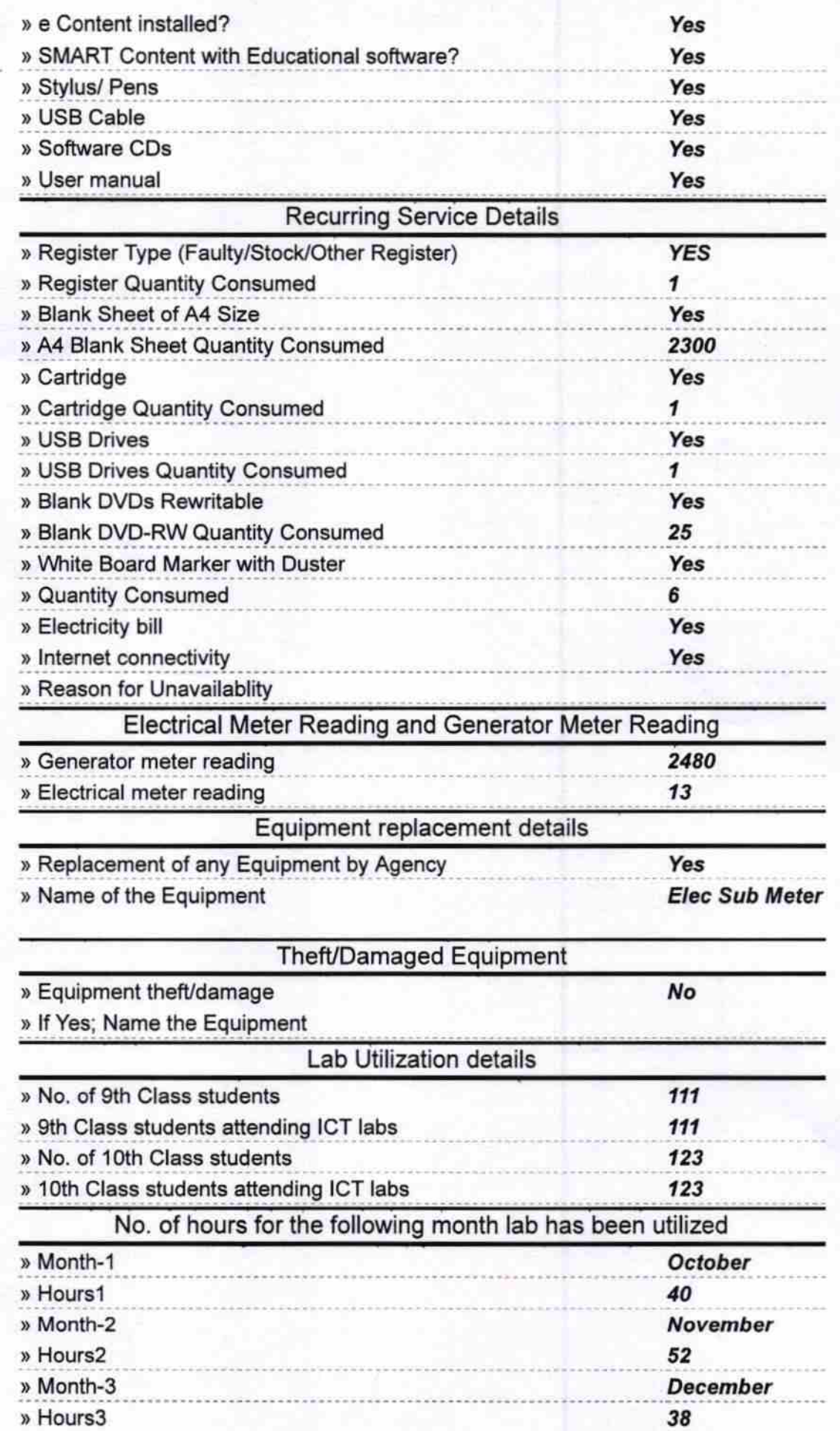

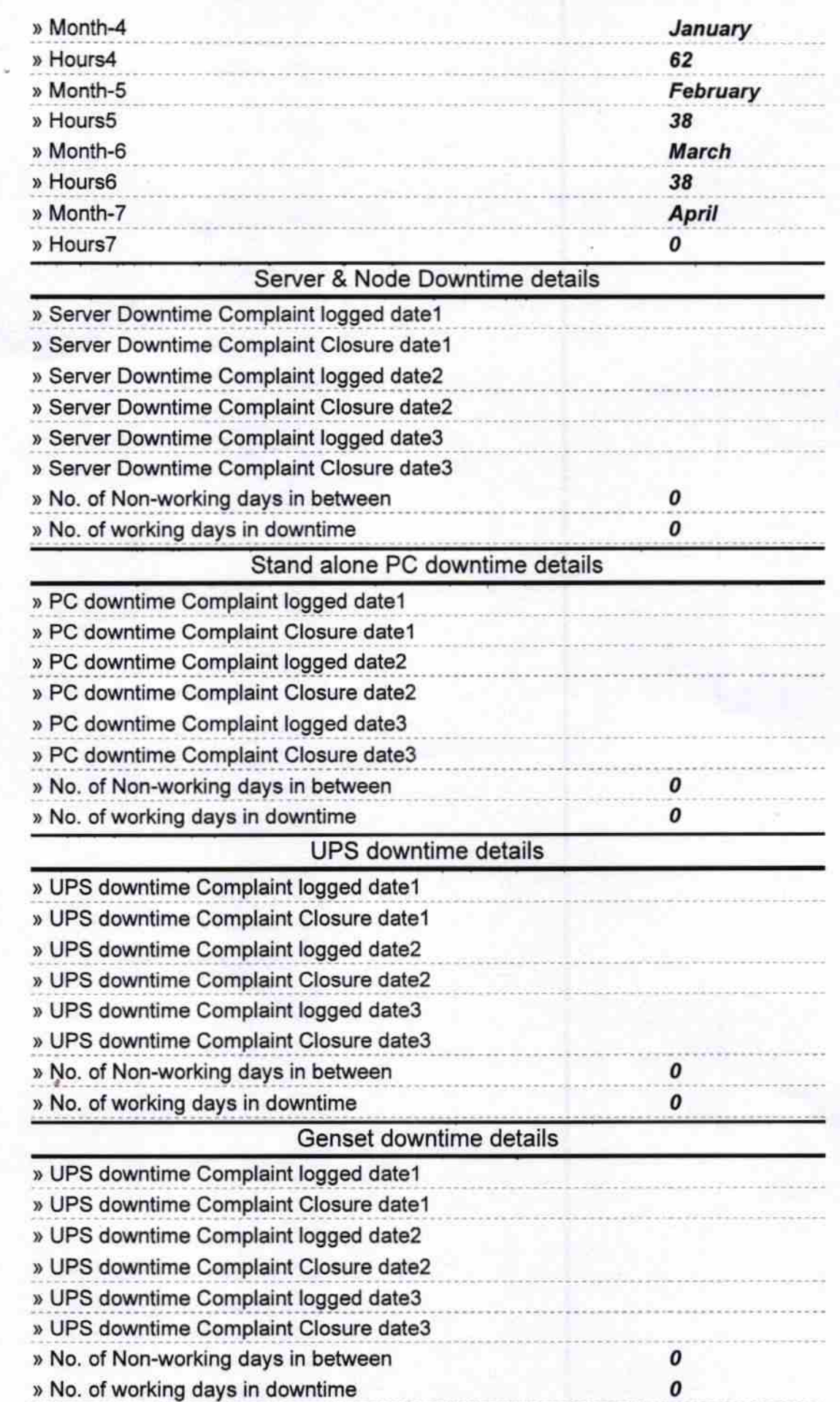

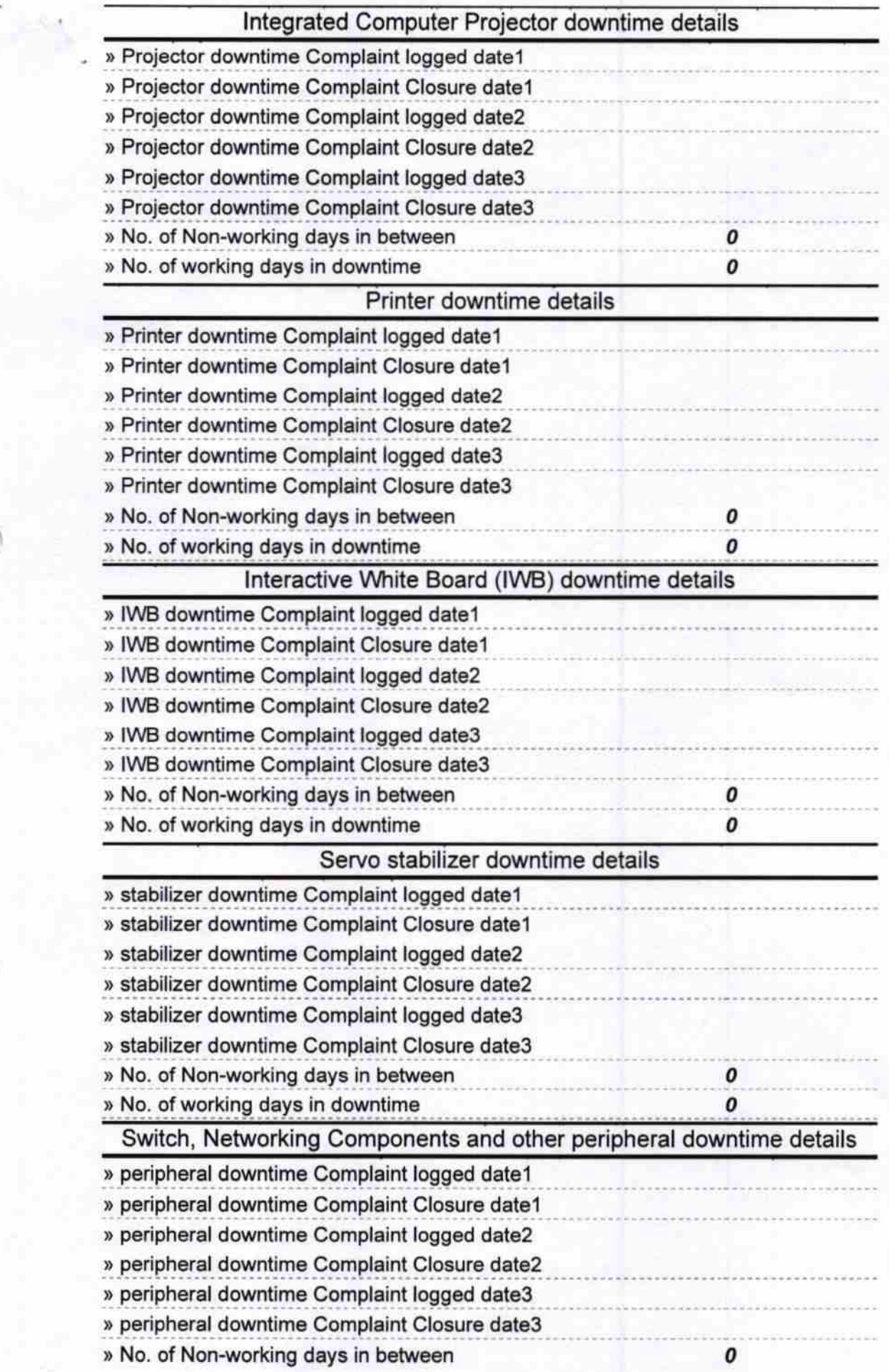

创具  $\overrightarrow{D}$ Signature of Head Mayle Hansen<br>Goving May Darling Hans with Seal<br>Goving Behoving Inarianal